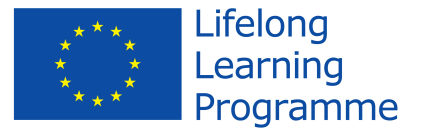

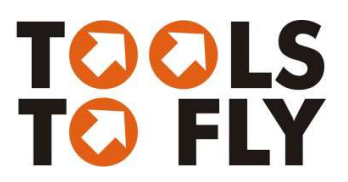

## Online course entitled

## How to create your own website with using the WordPress CMS system Project TOOLS TO FLY

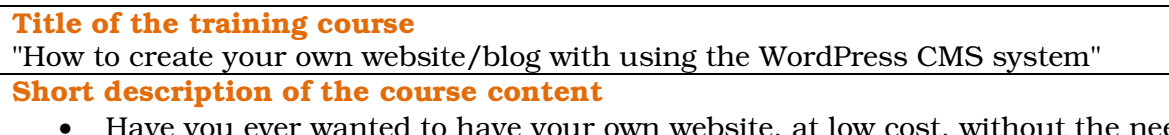

- Have you ever wanted to have your own website, at low cost, without the need to hire a team of developers and designers, without learning advanced programming languages, and with almost unlimited extension possibilities? If that's a yes, WordPress is likely the platform you should look into
- These days, everyone has a good reason to get a website. It's not just large companies anymore. Individuals, families, and small or independent businesses all need to have one. Some individuals simply don't have the financial resources to hire a website development company or a freelance web developer to create a website for them. This is where WordPress comes into play.
- In short, WordPress is an open source web software application that you can use to create and maintain a website on your own, even if you have the minimum of technical expertise.
- This course will take you through the complete process of building a fully functional WordPress site from scratch. The journey goes all the way from teaching you how to install WordPress, start publishing content, pick the right design, and add some extra functionality through plugins.
- The best part is that you can do all this without losing your shirt along the way. Moreover, once you get some practice, you will be able to launch new WordPress sites within minutes (not a metaphor, by the way; this is as true as it gets)
- This course guides you along the way in a step-by-step manner to explain everything there is to know about WordPress.
- We'll start with downloading and installing the core of WordPress, where you will learn how to choose the correct settings in order to guarantee a smooth experience for yourself and for your visitors.
- After that, I'll teach you all about content management functionality for your site, from posts and pages to categories and tags, all the way to links, media, menus, images, galleries, administration, user profiles, and more.
- Next, you will find out what plugins and themes are, and how to use them effectively.
- Once you're done with this course, you'll have all the knowledge required to build a professional WordPress site from scratch and use it for whatever project you have in mind.

www.moodle.netedukacja.com

This project has been funded with support from the European Commission. This publication [communication] reflects the views only of the author, and the Commission cannot be held responsible for any use which may be made of the information contained therein. TOOLS TO FLY (2013-1-PT1-GRU06-16330 6)